09/10 A - INTRODUCTION TO DATABASE DEVELOPMENT (M1G505190-09-A) > CONTROL PANEL > GRADE CENTER > ITEM OPTIONS > ASSESSMENT STATISTICS: WEEK 2 REFLECTION

# Assessment Statistics: Week 2 reflection

The statistics are calculated based only on the attempts being used in the grading option (Last attempt, First attempt, Lowest Score, Highest Score, or Average of Scores). If Average of Scores is the grading option, then all attempts are included in the statistics.

| Name                     | Week 2 reflection                             |
|--------------------------|-----------------------------------------------|
| Average Score            | 28.18                                         |
| Attempts                 | 68 (Total of 70 attempts for this assessment) |
| Graded Attempts          | 43                                            |
| Attempts Needing Grading | 25                                            |
| Instructions             |                                               |

### **Question 1 Short Answer**

What do you think is the most important thing you have learned from doing this lab activity?

Average Score 9.77 points

[None Given]

Unanswered Responses

Example Answer

2

#### Given Answers

The different types of relationships, 1-1 1-many etc

Implementing relationships between tables.

How to define relationships using SQL and more about primary and foreign keys.

Implementing a table in SQL

The most important thing i learned this week was how to create relationships using SQL, and how to create one-to-one relationships.

The most important thing I took from this lab was the SQL code to create new tables. I also learned about the different data types.

How to implement primary keys using SQL

Using SQL to create tables and also creating relationships between entities using SQL.

The most important thing i have learned is how to create tables and relationships and what are the most relevant ways to create relationships.

How to design a good database schema

implementing relationships into your database

The most important thing i learned from doing this lab is how to enter data into a table using SQL code.

How to create tables in a database

When creating queries it is vitally important that no mistakes are made when using SQL, as if there are any mistakes the query will not run and a syntax error will appear. If the problem is not corrected the database will not run, and cannot be saved.

How create a table using SQL

The most important thing that i had learned from this Lab was how to use SQL with the Access program.

The most important thing i learned in this lab was how to implement using a foreign key in the database.

I saw how one to many relationships work in practice.

How to modify a Microsoft Access table with SQL.

That all tables need a primary key and in order to link tables they also need a foreign key

personall, i thought learning basic SQL was the most important thing that i learned, as this is something that is required throughout this module.

How to enter multiple values into a table by use of SQL.

The most important thing I learnt from doing this lab exercise was how to do queries using SQL and also how to create relationships using SQL,especially one-to-one relationships.

the basic knowledge of SQL and insert a table into a database using SQL

The way to create a table and enter data into the table using SQL instead of design view

The use of the Foreign key as well as the data type Long

Further understanding of how to use SQL to create and alter databases.

Different SQL commands, and properties etc.

When to use different data types.

the most important thing i learned from this lab was the relationships and how to set them up using SQL statements.

had done before so N/A

using SQL to insert data into a table

Implementing tables by a one-many and many-many relationship.

How to implement 1-1 and 1-many or many-many relationships

Proper use and execution of relational linking using SQL.

Nothing, i knew already everything but it helped me to remember what i did before.

How to write in simple SQL and be able to make a table simply through SQL.

The importance of relationships when setting up a complex database and how to carry this out via SQL

How to implement the many to many relationship between the 'Employee' and 'Location' tables.

That planning makes everything in a database and that choosing the right types of fields etc makes the database easier to work with in the long run.

Which data types to select for different fields

how to create tables using sql

The most important thing i learned in this lab was how to work with foreign keys.

Learning how to relate tables using foreign keys in sql coding.

How to create, implement and edit tables using SQL.

the most important thing tha i learned on this lab was ahow to set up a data type on field. for example if i want from user to put number in field i will validate that field as a Number

The most important part of this lab activity was the SQL statements, as i learned more about them as i typed them in and got used to how they worked.

Implementing SQL code to create a database as a whole.

How to implement one to one relationships.

Learnig to write SQL by myself, with no help.

Primary keys

Creating a relationship between two tables using SQL

That it is fairly easy to work out how to type the SQL for creating the tables etc. when it's not given to us. Gives us the chance to work out our own fields and decide which ones are primary keys etc.

how to create tables using SQL

How to properly work access as it has to be used a lot on this module.

How to set foreign keys using SQL. Also learning how to create a many-to-many relationship between two tables.

i learned how to use SQL to a more advanced level

I learned how to create a relationship between tables that was 1 to many.

Setting up relationships for the tables, this is pivotal in having a non-wasteful database.

Learning how to define relationships between tables using SQL was most important, I think.

How to create tables and querys using only SQL

How you can relate tables to each other.

How to create relationships using SQL.

Learned SQL datatypes and there uses which are needed in every aspect of SQL which is why i believe they are the most important part of this lessons but at the same time learning the correct implementation of relationships is just as important

I think that gaining a better grasp of SQL is important as it is a powerful language which can be used to more accurately compile a database. It is difficult at first but eventually you get the hang of it.

The most important thing I learned from this lab was how to create and edit tables and create relationships between those tables using SQL statements such as "CREATE TABLE" or "INSERT INTO".

#### **Question 2 Multiple Choice**

How difficult did you find this activity?

Average Score 7.21 points

Average Score 9.77 points

| Correct | Answers                    | Percent Answered |
|---------|----------------------------|------------------|
| ~       | Easy                       | 17.647%          |
|         | Neither difficult nor easy | 60.294%          |
|         | Difficult                  | 22.059%          |
|         | Unanswered                 | 0%               |

## **Question 3 Short Answer**

What did you find to be the most difficult part of the activity?

[None Given]

Example Answer

Unanswered Responses

1

## **Given Answers**

Remembering the code !

To create different types of relationships as the table had to be written out properly and have an apropriate primary key to work properly.

In my opinion trying to get the tables to link and display a relationship on screen as I tired several times but couldn't get this to work but eventually I got it to work by help.

Setting up a 1-Many relationship, having to choose a foreign key can be difficult.

Using the correct codes for SQL so that there are so synax errors which can be tricky as sometimes you miss out commas etc that are hard to find the mistakes.

Defining the many-to-many relationship.

ensuring the SQL code was correct

Altering tables

Implementing the foreign keys

Trying to code relationships in SQL, and setting/linking the primary and foreign keys in SQL.

Implementing relationships between tables in the database and also implementing foreign keys.

The most difficult part was the seting up the relations between the tables.

writing the SQL query and trying not to miss out any commas or make any errors in the text

At first the SQL statements wouldnt work

The most difficult part was linking the tables with relationships so that the relevant fields were related

SQL statements, but as i did more of them i got used to them.

Just generally getting started because we aren't given the SQL so I had to work out how to start the code off but after that it wasn't so difficult.

trying to remember what SQL statements to use without looking at last weeks lab paper

Identifying the correct unique fields to create for use as relations.

the most difficult part of that lab was implementing many to many relationship

The most difficult part of the activity was implementing a relationship between two tables using SQL. In Task 3. It was difficult as Access would not allow an ID Field (Counter) to be used a Foreign Key and the tables had to be adapted as a result.

Using the alter table statements to create the one to many relationships between location and the car entities.

The most difficult thing i learned in this lab was how to define relationships and ho to use the foreign key and primary key together.

Not one particular part was diffiuclt the only problems i really had was alot of syntax errors

Getting to grips with using SQL to create tables and their relationships with eachother.

Nothing

Although the lessons was fairly simple i find that remembering to keep syntax perfect caused i great deal of problems for myself

Establishing a relationship using SQL in task 3

Getting used to using SQL and knowing the right expressions to use for different commands

The thing I found most difficult about this Lab was getting used to the Syntax of SQL and it was very frustrating at times when I missed simple things like commas for example. Hopefully with practice this will happen less often.

The most difficult part of the activity was getting the one-to-one relationship to work correctly.

Attempting to use commands I did not know the SQL instructions for.

Implementing relationships

I found it quite hard making the tables using SQL and creating relationships by using SQL rather than the design view.

Creating the table using sql statements

i feel that one to many relationships can sometimes be confusing

Developing a one-to-one relationship using SQL, especially as the Access view showed a one-to-many relationship initially despite it being a one-to-one relationship.

Finding out where to put primary keys

The bit that I found most difficult was when you had to implement a related table

Setting up the later relationships as well as implementing the many-to-many relationship

Trying to code relationships in SQL.

Deciding which values should be used as the primary keys and the foreign keys was difficult at first, as I didn't really understand what they meant.

i find sql overall hard

had done before N/A

Trying to find and correct syntax errors within the SQL coding

Creating tables using SQL was the most difficult part of the activity and having to create relationships rather than doing it the way I am used to.

Entering a Create Table statement correctly

Implementing a many to many relationship.

Implementing and modifying the tables to create the database.

inputting the information in a way which worked

i didnt find this activity that difficult, if you refered to the lecture notes you would have found it ok like myself.

Representing relationships

defining the reationship between the two fields

Getting all the relationships to work correctly

Getting the SQL code right so that it works properly.

None

Implementing relationships using SQL.

Establishing the primary keys as I had not come across this before.

The typing of SQL code itself - often I had the right idea, but there were annoying syntax errors which are a hassle to find and then fix.

Trying to make the foreign key work.

creating tables using sql.

Ensuring no syntax errors were present in the coding.

I didnt really find any part of this lab too difficult, there was a few errors now and again but it was more down to my spelling.

Defining the data types for the fields

Implementing a many to many relationship

I found implementing a related table to be the most difficult part of the activity, as i could not get it to work properly at first. However after working out the problems and completing the task i found that it was not so difficult and i could now do it again without any problems.

The first few attempts at SQL: due to not knowing the proper syntax, for example when commas were needed or not.

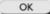